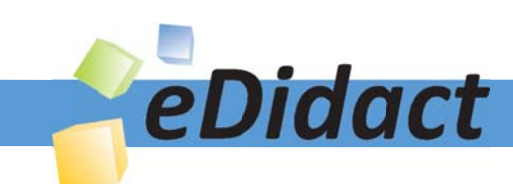

# Arbeitsmaterialien für Lehrkräfte

Kreative Ideen und Konzepte inkl. fertig ausgearbeiteter Materialien und Kopiervorlagen für einen lehrplangemäßen und innovativen Unterricht

Thema: Mathematik Sekundarstufe I, Ausgabe: 6

Titel: Funktionen - Planarbeit am PC (16 S.)

#### Produkthinweis zur »Kreativen Ideenbörse Sekundarstufe«

Dieser Beitrag ist Teil einer Print-Ausgabe aus der »Kreativen Ideenbörse Sekundarstufe« der Mediengruppe Oberfranken – Fachverlage GmbH & Co. KG\*. Den Verweis auf die jeweilige Originalquelle finden Sie in der Fußzeile des Beitrags.

Alle Beiträge dieser Ausgabe finden Sie hier.

Seit über 15 Jahren entwickeln erfahrene Pädagoginnen und Pädagogen kreative Ideen und Konzepte inkl. sofort einsetzbarer Unterrichtsverläufe und Materialien für verschiedene Reihen der Ideenbörse.

Informationen zu den Print-Ausgaben finden Sie hier.

\* Ausgaben bis zum Jahr 2015 erschienen bei OLZOG Verlag GmbH, München

#### **Beitrag bestellen**

- > Klicken Sie auf die Schaltfläche Dokument bestellen am oberen Seitenrand.
- Alternativ finden Sie eine Volltextsuche unter www.eDidact.de/sekundarstufe.

#### Piktogramme

In den Beiträgen werden – je nach Fachbereich und Thema – unterschiedliche Piktogramme verwendet. Eine Übersicht der verwendeten Piktogramme finden Sie hier.

#### Nutzungsbedingungen

Die Arbeitsmaterialien dürfen nur persönlich für Ihre eigenen Zwecke genutzt und nicht an Dritte weitergegeben bzw. Dritten zugänglich gemacht werden. Sie sind berechtigt, für Ihren eigenen Bedarf Fotokopien in Klassensatzstärke zu ziehen bzw. Ausdrucke zu erstellen. Jede gewerbliche Weitergabe oder Veröffentlichung der Arbeitsmaterialien ist unzulässig.

Die vollständigen Nutzungsbedingungen finden Sie hier.

Haben Sie noch Fragen? Gerne hilft Ihnen unser Kundenservice weiter: Kontaktformular | @ Mail: service@eDidact.de **E** Post: Mediengruppe Oberfranken - Fachverlage GmbH & Co. KG E.-C.-Baumann-Straße 5 | 95326 Kulmbach http://www.eDidact.de | https://www.bildung.mgo-fachverlage.de

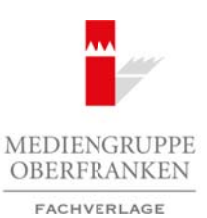

## **Funktionen: Planarbeit am PC 2.6**

## **Vorüberlegungen**

#### **Ziele und Inhalte:**

- *Die Schüler eignen sich durch Probieren und Beobachten von Zusammenhängen selbstständig Wissen über Funktionen an.*
- *Sie lernen, ein Computerprogramm wie zum Beispiel tplot als Hilfe zu benutzen.*
- *Bei der Betrachtung der Funktionsgraphen entdecken sie Eigenschaften und erstellen dazu einen übersichtlichen Heftaufschrieb.*

#### **Zentrales Anliegen:**

Mittlerweile hat sich der Computer überall in unserem Alltag eingenistet. Doch wo ist der Computereinsatz im Mathematikunterricht **sinnvoll**? Ein Einsatzgebiet ist die Veranschaulichung von Funktionen und das Erkennen ihrer wichtigsten Eigenschaften. Für viele Schüler ist das ständige Zeichnen der Graphen von Hand mühsam, zudem werden die Schaubilder vor allem bei Parabeln im Nullbereich sehr ungenau gezeichnet. Wenn die **Basis** für das Vorstellungsvermögen **durch Handzeichnen** gelegt ist, kann daher im weiteren Lernverlauf die Benutzung des Computers sehr sinnvoll sein.

Hier werden im Sinne **kumulativen Lernens** drei Planarbeiten zu Funktionen, ihren Schaubildern und Eigenschaften vorgestellt, die in drei aufeinander folgenden Schuljahren bearbeitet werden können. So können die Schüler an Dinge anknüpfen, die sie in den vergangenen Jahren gelernt haben. Außerdem sollte ihnen deutlich werden, dass der aktuelle Stoff auch wieder als Grundlage für später dient.

Frei nach dem Motto "Probieren geht über Studieren" sollen sich die Schüler in den Planarbeiten selbst**ständig** mit dem jeweiligen Thema auseinander setzen; bei den linearen Funktionen noch sehr gelenkt, bei den Potenzfunktionen schon sehr frei. Dabei steht das Ausprobieren immer mehr im Vordergrund – eine der besten Methoden der Mathematik. Der "Rätselcharakter" und die Arbeit mit dem Computer sollen die Schüler motivieren und zu einem vertieften **Verständnis** von Funktionen beitragen. Vielleicht kommt es bei der Planarbeit sogar soweit, dass die Schüler unabhängig von der Aufgabenstellung weiterdenken und andere Dinge ausprobieren. Arbeitsmaterialien Sekundarstufe  $\sim 2.6$ <br>
Yorithbertlegarn particle and the constraints of the constraints of the constraints of the constraints of the constraints of the constraints of the constraints of the constraints (e) der Vankinonsgraphen entdecken sie Eigenschäften und erstellen dazu einen über-<br>
eichrich,<br>
1:<br>
1:<br>
1:<br>
1: Computer (devall in ungerhaften lighting eingenstiet. Dech wo ist de Computerion-<br>
interiorial states and the V

#### **Einordnung:**

Vor dem Einsatz der jeweiligen Planarbeit sollte eine **Anwendungsaufgabe** als Einführung in das Thema stehen. Dazu gehören die spezifische Begriffsklärung und das Zeichnen der Funktion mithilfe einer Wertetabelle. Insbesondere beim Einstieg in das Thema Funktionen sollten der Funktionsbegriff und die unterschiedlichen Schreibweisen deutlich thematisiert werden. Hier bietet sich das Beispiel eines Discobesuches (z.B. Modell A: kein Eintritt, jedes Getränk 3 €; Modell B: 5 € Eintritt, jedes Getränk 1 €; Modell C: 2 € Eintritt, jedes Getränk 1,5 €) als umfassende Einstiegsaufgabe an.

Nach der jeweiligen Planarbeitsphase können sich Übungsaufgaben anschließen. Diese findet man in jedem Schulbuch. Auch hier bietet es sich an, den Schülern eine Auswahl an Pflicht- und Wahlaufgaben herauszusuchen, die sie dann bei freier Zeiteinteilung in einem festgesteckten Zeitrahmen lösen müssen (dazu gehört auch die selbstständige Einteilung der Hausaufgaben).

Ideenbörse Mathematik Sekundarstufe I, Heft 6, 07/2006

1

## **2.6 Funktionen: Planarbeit am PC**

## **Vorüberlegungen**

#### **Warum gerade das Programm** *tplot***?**

TurboPlot (kurz *tplot*) ist ein von Gisela und Hans-Joachim Dreher speziell für schulische Belange konzipierter, sehr leistungsstarker Funktionsgraphenplotter.

Doch TurboPlot ist mehr als ein reiner Graphenzeichner. Neben dem Zeichnen von Funktionsgraphen bietet es Kurvendiskussion, Iteration, Flächenberechnungen, Kurvenanpassung, LGS und vieles mehr. Es ist ausgesprochen bedienerfreundlich, eine großartige Einführung in das Programm ist nicht nötig. Alle wichtigen Arbeitsschritte mit diesem Programm sind auf den Arbeitsblättern mithilfe von Icons beschrieben. Arbeitsmaterialien Sekundarstufe am PC<br>
Yarum gerade das Programm (plot?<br>
Warum gerade das Programm (plot?<br>
Warum gerade das Programm (plot?<br>
Warum gerade das Programm (konzepte, Merculandarstur Arbeitsblatterialismate, K

Unter **www.turboplot.de** kann eine kostenlose Sharewareversion heruntergeladen werden, die zum sechswöchigen Test berechtigt. Die Lizenzbedingen sind äußerst schulfreundlich. Eine Campuslizenz (erweiterte Schullizenz) berechtigt neben dem Einsatz auf allen Rechnern der Schule auch noch zur Nutzung auf den privaten Rechnern aller Lehrer und Schüler dieser Schule (das Programm passt momentan noch auf eine Diskette!). Sie kostet derzeit (Stand September 2005) nur 80 €. (ion, Illerian), Illichenterechingen, Kurennaftygeang, LGS und vieles mehr.<br>
in bedenerfreundlich, eine großertige Einführung inglus Programm ist nicht öbig. Aller<br>
inter mit dissem Programm sind auf den Arbeite Stellarum

### **Die einzelnen Unterrichtsschritte im Überblick:**

Der Überblick enthält keine Unterrichtsschritte im eigentlichen Sinn, sondern Module, die in unterschiedlichen Klassenstufen unterrichtet werden können.

- 1. Modul: Lineare Funktionen
- 2. Modul: Quadratische Funktionen
- 3. Modul: Potenzfunktionen

## **Funktionen: Planarbeit am PC 2.6**

## **Unterrichtsplanung**

#### **Vorbereitung**:

Aus ökologischen und Gründen der Kostenersparnis kann die Planarbeit kopiert und laminiert oder in Klarsichthüllen gesteckt und so vielfach benutzt werden.

## **1. Modul: Lineare Funktionen**

Als Einstieg in das Thema Lineare Funktionen bietet sich beispielsweise die Berechnung der Kosten eines Discobesuches zu unterschiedlichen Bedingungen (Modell A: kein Eintritt, jedes Getränk 3 €; Modell B: 5 € Eintritt, jedes Getränk 1 €; Modell C: 2 € Eintritt, jedes Getränk 1,5 €) oder der Vergleich verschiedener Handytarife an. Arbeitsmaterialien Sekundarstufe<br> **Euristicinen:** Planarbeit am PC<br>
Vorbereitung.<br>
Nordoberticen and Granden der Konzeptensis kan die Planarbeitsbehert und unterster oder in<br>
Arbeitsblätter, Arbeitsblätter, Bestehtsblätte **EXECUTE CONSCHAUTER (CONDUGATER CONDUGATER (CONDUGATER CONDUGATER CONDUGATER (CONDUGATER CONDUGATER)**<br> **EXECUTED CONDUGATE CONDUGATE CONDUGATE CONDUGATE CONDUGATE CONDUGATE CONDUGATE CONDUGATE CONDUGATE CONDUGATE CONDUGA** 

Danach folgen die **Planarbeit** (**M1 bis M6**) und anschließend eine Übungsphase mit Aufgaben aus dem jeweiligen Schulbuch.

Als Vorbereitung muss folgende Datei geraden.lib erstellt und für die Schüler zugänglich gemacht werden:

 $f_1(x) = -\frac{1}{2}x$  $f_2(x) = -2 x$  $f_3(x) = -\frac{5}{2}$  $\overline{\mathbf{c}}$ x  $f_4(x) = 4 x$  $f_5(x) = 3 x$  $f_6(x) = \frac{5}{4} x$ 

## **2. Modul: Quadratische Funktionen**

Zu Beginn sollen die Schüler in einer Schulstunde in das Thema eingeführt werden, die Form der Parabel kennen lernen und eine Normalparabel als Schablone zeichnen. Mögliche Einstiege wären Brücken, Wurfparabeln oder vielleicht sogar der Parabelflug, den man in der späteren Übungsphase wieder aufnehmen kann.

Nach einer Einführungsstunde schließt sich die **Planarbeit** (**M7 bis M10**) an, in der die Schüler Eigenschaften der quadratischen Funktionen erarbeiten. Den Abschluss sollten Übungsaufgaben aus dem Schulbuch bilden.

## **3. Modul: Potenzfunktionen**

Nachdem die Schüler Potenzen schon kennen gelernt haben, bietet sich hier ein relativ kurzer Einstieg an. Man kann, ausgehend vom Volumen x<sup>3</sup> eines Würfels mit Kantenlänge x, zum Schaubild der Potenzfunktion  $f(x) = x^3$  übergehen und daran direkt die **Planarbeit** (**M11 bis M13**) anschließen.

Ideenbörse Mathematik Sekundarstufe I, Heft 6, 07/2006

3